#### Midterm Examination Topics

This exam will cover material from the first four homework assignments. I realize that we have learned many functions, so this document will prioritize the functions learned into three tiers. Tier 1 consists of functions that you should know inside and out (including syntax) and be able to explain what they do. You should be so familiar with these functions that you could walk up to mathematica and use them without having to look them up. Tier 3 consists of functions that we have used at some point to do something interesting, but I don't expect to test you on them without giving you a reminder about what they do and how they work. Tier 2 falls somewhere in between tier 1 and tier 3. Here are those functions:

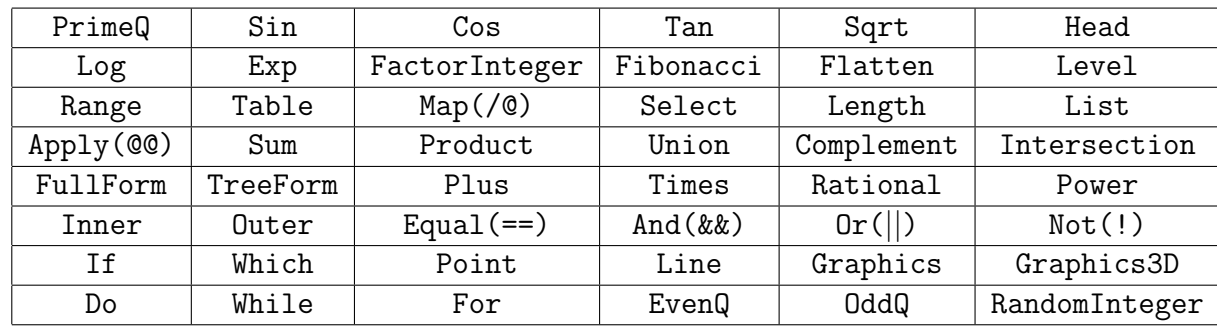

### 1 Tier 1 functions

### 2 Tier 2 functions

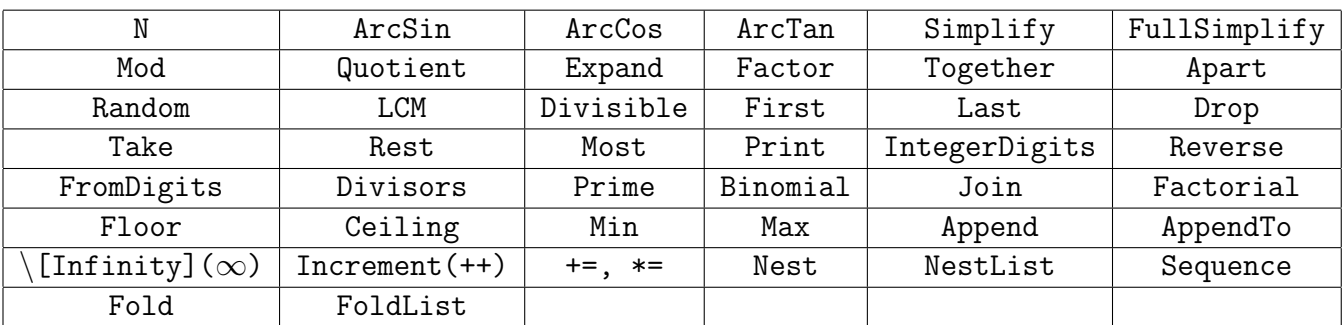

## 3 Tier 3 functions

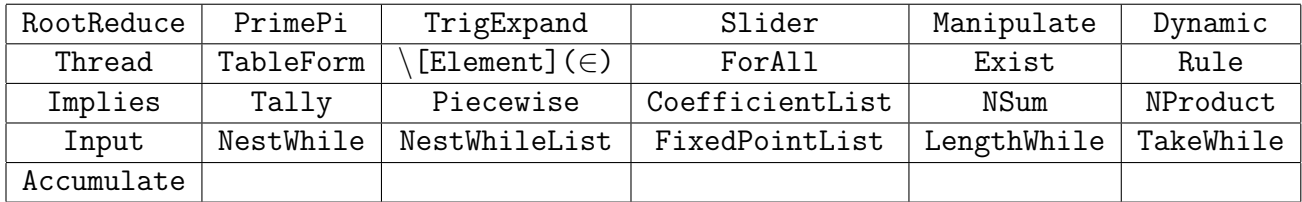

# 4 Types of problems

The midterm exam will look a lot like the quizzes. The following types of problems could be asked.

- 1. Produce an input that will calculate a given quantity.
- 2. Produce an input that will produce a specified output.
- 3. Produce an output associated with a specified input.
- 4. Match a set of inputs with a set of outputs.
- 5. Produce an input that will render a particular graphic.
- 6. Match a set of Graphics (or Graphics3D) inputs with a set of graphical outputs.
- 7. Given a function (pure or defined), one should be able to:
	- (a) evaluate it at specified inputs.
	- (b) explain what the output represents (in English) for a given input.
- 8. Given a function that returns True or False, one should be able to:
	- (a) evaluate it at specified inputs.
	- (b) determine precisely which inputs return True.
- 9. Write a function (using correct syntax) that returns a particular output.

# 5 Sample problems

1. Define a function called Staircase (using correct syntax) that takes a positive integer n as an argument and renders a staircase (beginning with an up-step and ending in a right-step) connecting  $(0, 0)$  to  $(n, n)$  by completing the expression below. Also shown below is the desired output for Staircase[20].

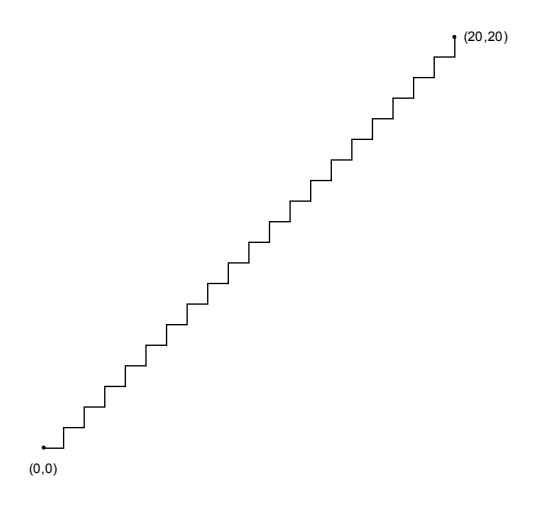

#### Staircase[n\_]:=

2. Suppose j is a previously defined variable and j//TreeForm outputs the following:

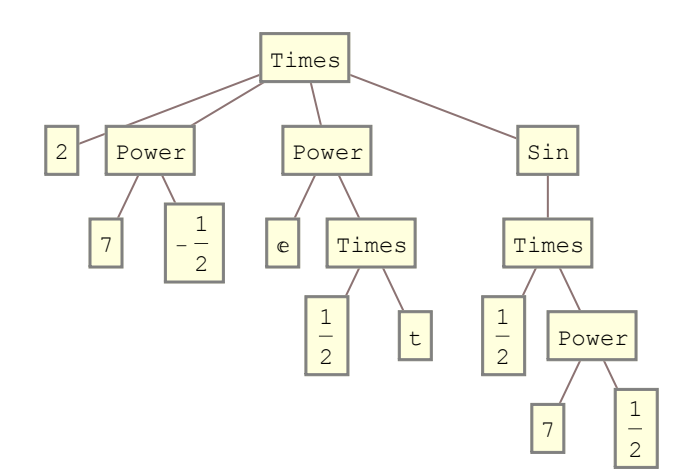

- (a) Using standard mathematical notation, write what the variable j represents in Mathematica.
- (b) Write down the output associated with following inputs involving j.

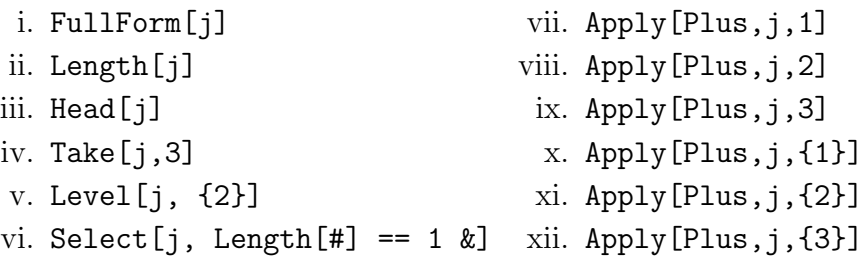

- 3. The following anonymous functions return either True or False. For each function, determine precisely which integer inputs *n* return True.
	- (a) And  $[# > 100, # < 102]$  &
	- (b) Or @@ IntegerQ /@ Sqrt[Divisors[#]] &
	- (c) OddQ[Plus @@ Divisors[#]/Length[Divisors[#]]] &
- 4. The following function f is a function of a positive integer n and returns a list of integers.

f[n\_] := First /@ Select[FactorInteger[n], EvenQ@Last[#] &]

- (a) Determine  $f[40]$ .
- (b) Determine  $f[50]$ .
- $(c)$  Determine  $f[100]$ .
- (d) Determine f[1800].
- (e) For a given positive integer input n, what does the output represent?
- 5. Write down the output associated with following inputs (without reference to Mathematica! this is a test of your familiarity with the functions).
	- (a) Sqrt[{144,169}]
	- $(b)$  Log[E]
	- $(c)$  Sin[Pi/6]

```
(d) Binomial[5,2]
```
- (e) FactorInteger[40]
- (f) Quotient[14234, 1123]\*1123 + Mod[14234, 1123]
- $(g)$  FoldList[#1 + 2 #2 &, 5, {4, 3, 2, 1}]
- (h) Fold[#1 + 2 #2 &, 5, {4, 3, 2, 1}]
- (i) Length[Select[Range[100], EvenQ]]
- (j) Union @@ Outer[Plus, Range[5], Reverse[Range[5]]]
- $(k)$  Plus @@ Inner[List, Range[5], 2\*Range[5] 1, List]

6. Sketch the output from the following call to Graphics.

```
1 = \{\{0, 0\}\};For[i = 1, i \le 12, i^{++}, AppendTo[1,Which[
   Mod[i, 4] == 0, Last[1] + \{0, i\},Mod[i, 4] == 1, Last[1] + {i, 0},Mod[i, 4] == 2, Last[1] - {0, i},Mod[i, 4] == 3, Last[1] - {i, 0}]
 ]
 ]
Graphics[Line[l]]
```
- 7. Write down a simple input (that is, a function of less than 50 characters) that produces the following output when evaluated.
	- (a) {1,8,27,64,125,216,343,512,729,1000,1331,1728,2197,2744,3375}
	- (b) 123456789101112131415161718192021222324252627282930 (Hint: Look for a pattern in the digits of this integer.)
	- $(c)$  {25,24,23,22,21,20,19,18,17,16,15,14,13,12,11,10}
	- (d) {1,1,2,2,3,3,4,4,5,5,6,6,7,7,8,8,9,9,10,10}
	- (e) {1,3,7,9,11,13,17,19,21,23,27,29,31,33,37,39,41,43,47,49}
	- (f) {12,14,16,18,32,34,36,38,52,54,56,58,72,74,76,78,92,94,96,98}
- 8. AbsolutePointSize[d] is a graphics directive which specifies that points which follow are to be shown if possible as a circular regions with absolute diameter d. Write an input to mathematica which creates a graphic consisting of 20 points. Specifically, the *i*-th point is located at  $(i, \cos i)$  and has point size  $20/i$ . The graphic is shown below.

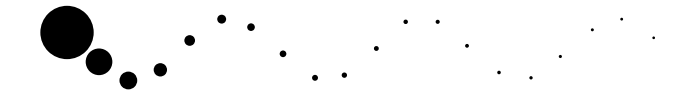

9. Below is an attempt to implement compute 15!. Fill in the While loop so that the print statement prints 15!=1307674368000.

```
n=15;
i=1;\text{While} \, [Print[i];
```